#### **====== Installation ======**

### **Debian:**

<https://github.com/i-MSCP/imscp/blob/1.5.x/docs/Debian/INSTALL.md>

### **Ubuntu:**

<https://github.com/i-MSCP/imscp/blob/1.5.x/docs/Ubuntu/INSTALL.md>

## **Devuan:**

<https://github.com/i-MSCP/imscp/blob/1.5.x/docs/Devuan/INSTALL.md>

# **Debian:**

<https://github.com/i-MSCP/imscp/blob/1.4.x/docs/Debian/INSTALL.md#2-i-mscp-installation>

# **Ubuntu:**

<https://github.com/i-MSCP/imscp/blob/1.4.x/docs/Ubuntu/INSTALL.md#2-i-mscp-installation>

From: <https://wiki.i-mscp.net/>- **i-MSCP Documentation**

Permanent link: **<https://wiki.i-mscp.net/doku.php?id=start:installation&rev=1504640151>**

Last update: **2017/09/05 20:35**

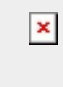